## **Default jumper settings for iMX8M Mini/Nano Developer's Kit V3**

The picture below is for **rev C** of the uCOM Carrier Board.

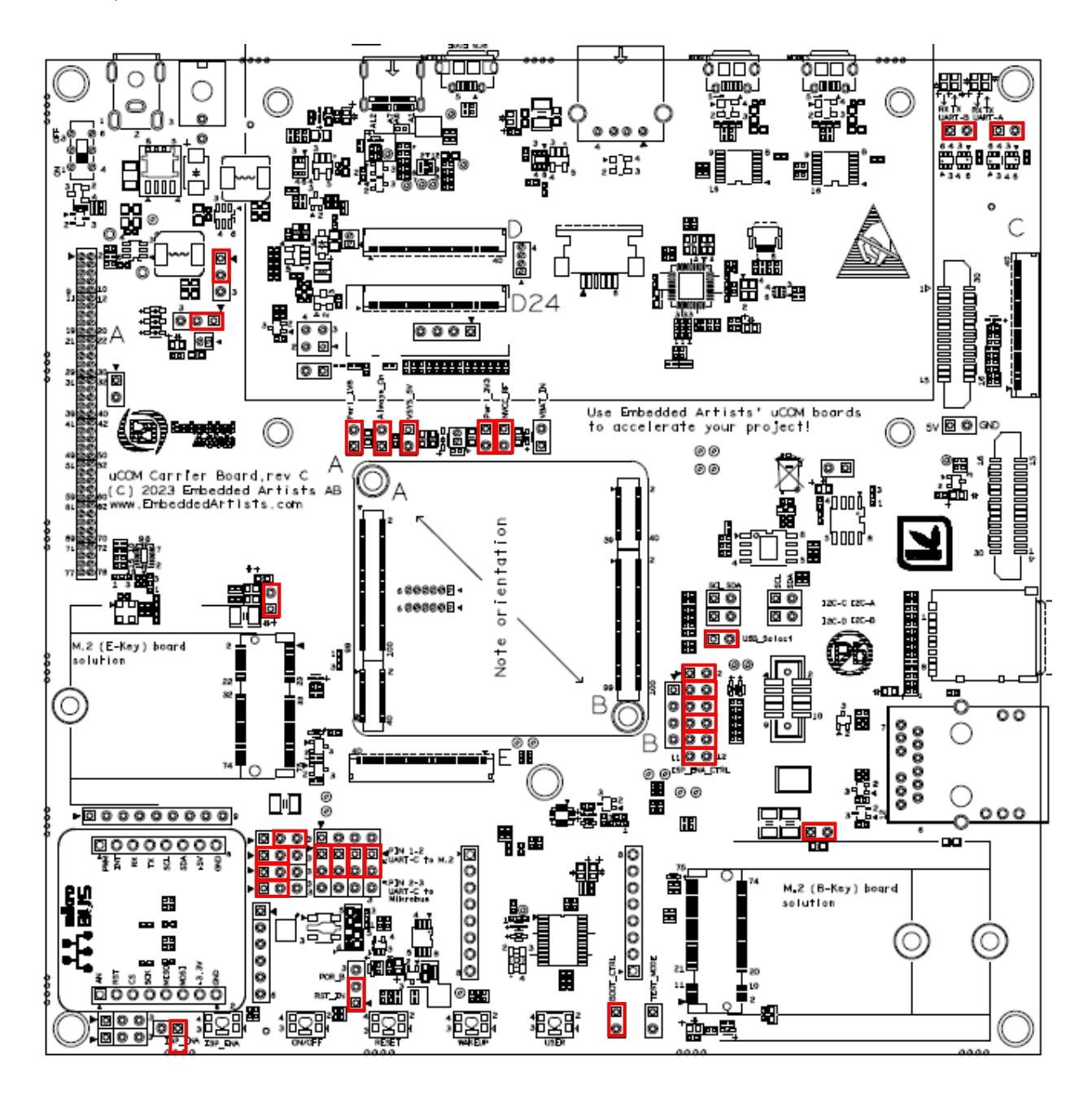

The picture below is for **rev B** of the uCOM Carrier Board.

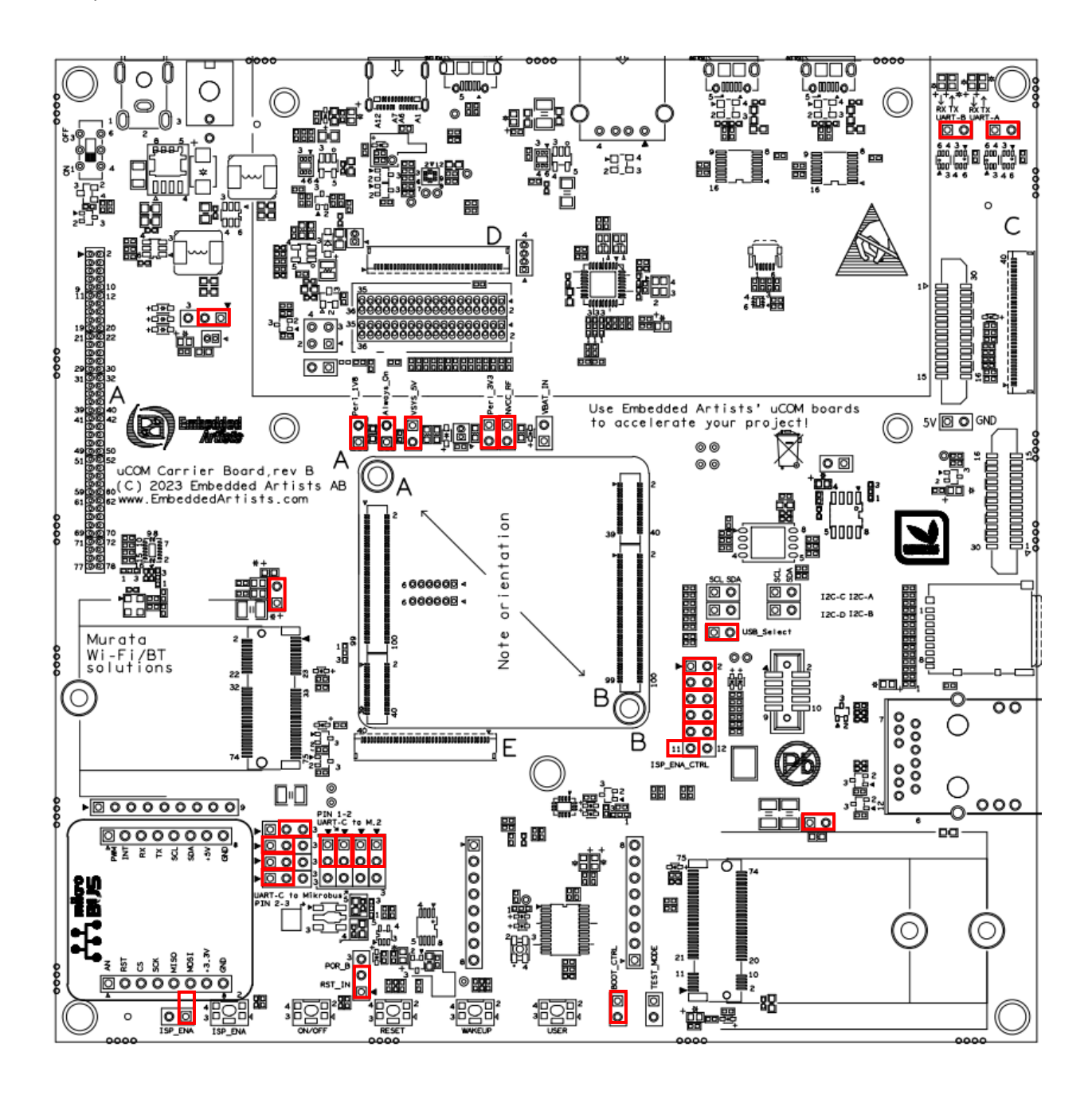

The picture below is for **rev PB3** of the uCOM Carrier Board.

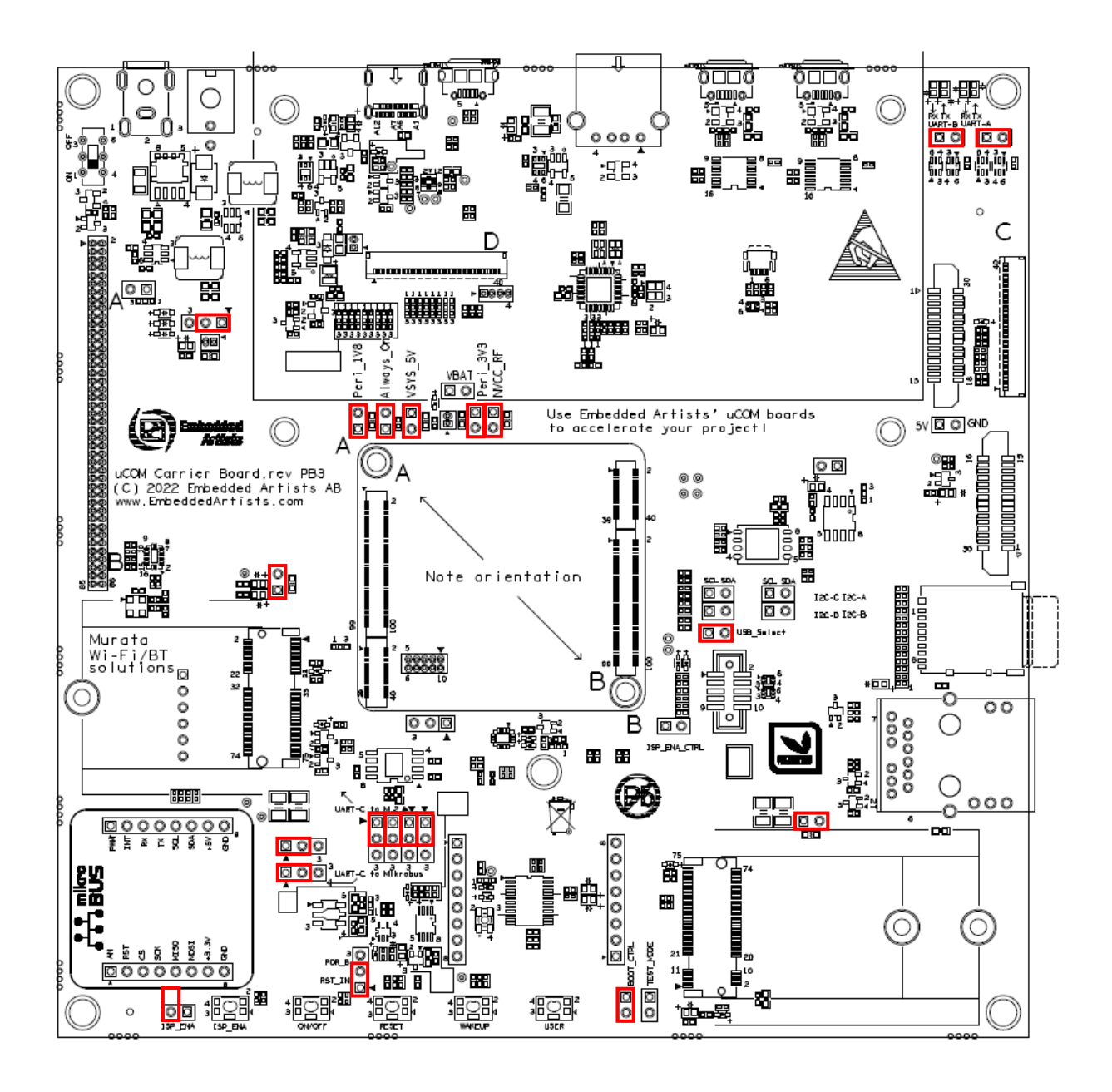

The picture below is for **rev PB2** of the uCOM Carrier Board.

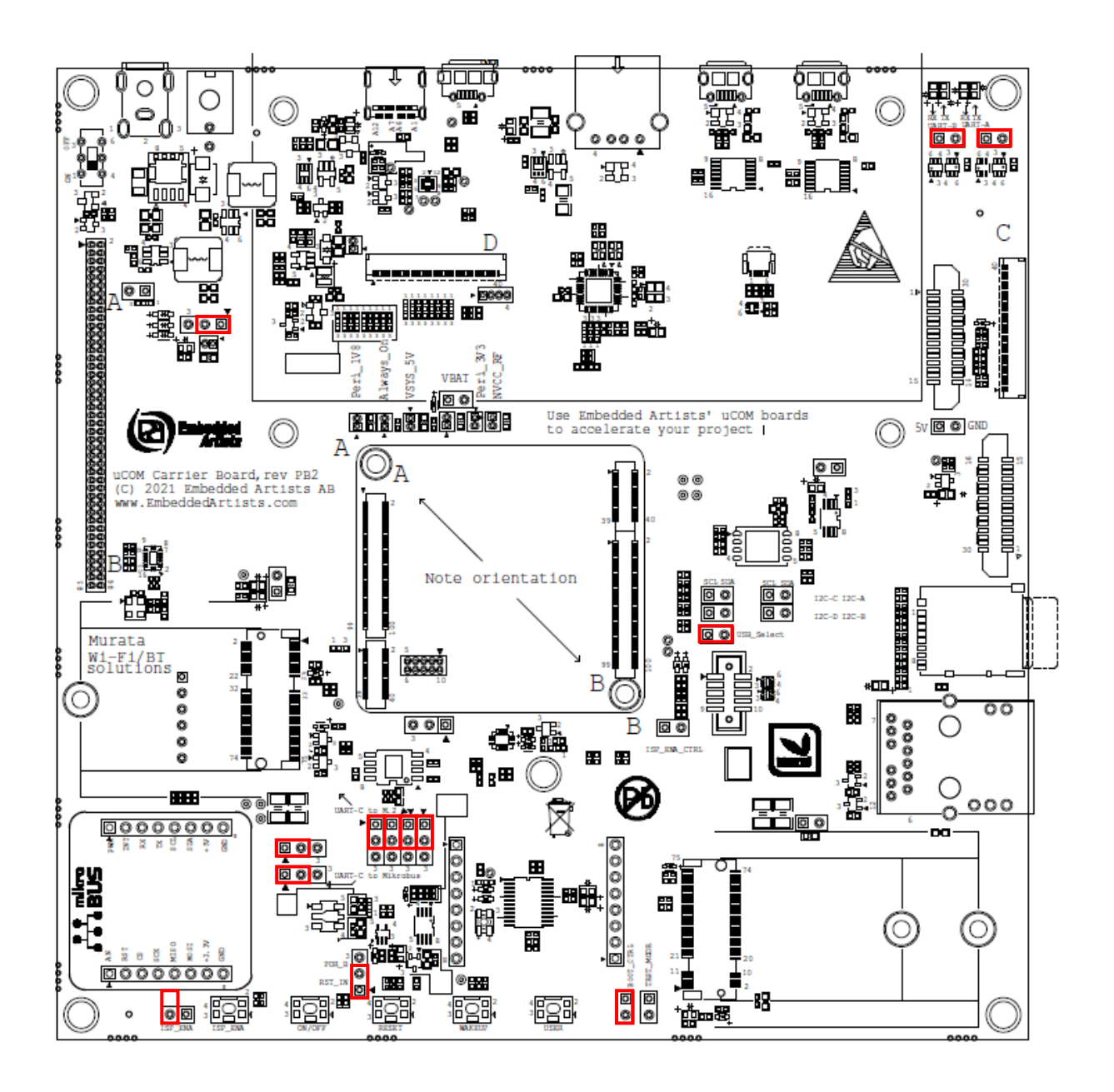

The picture below is for **rev A** of the uCOM Carrier Board.

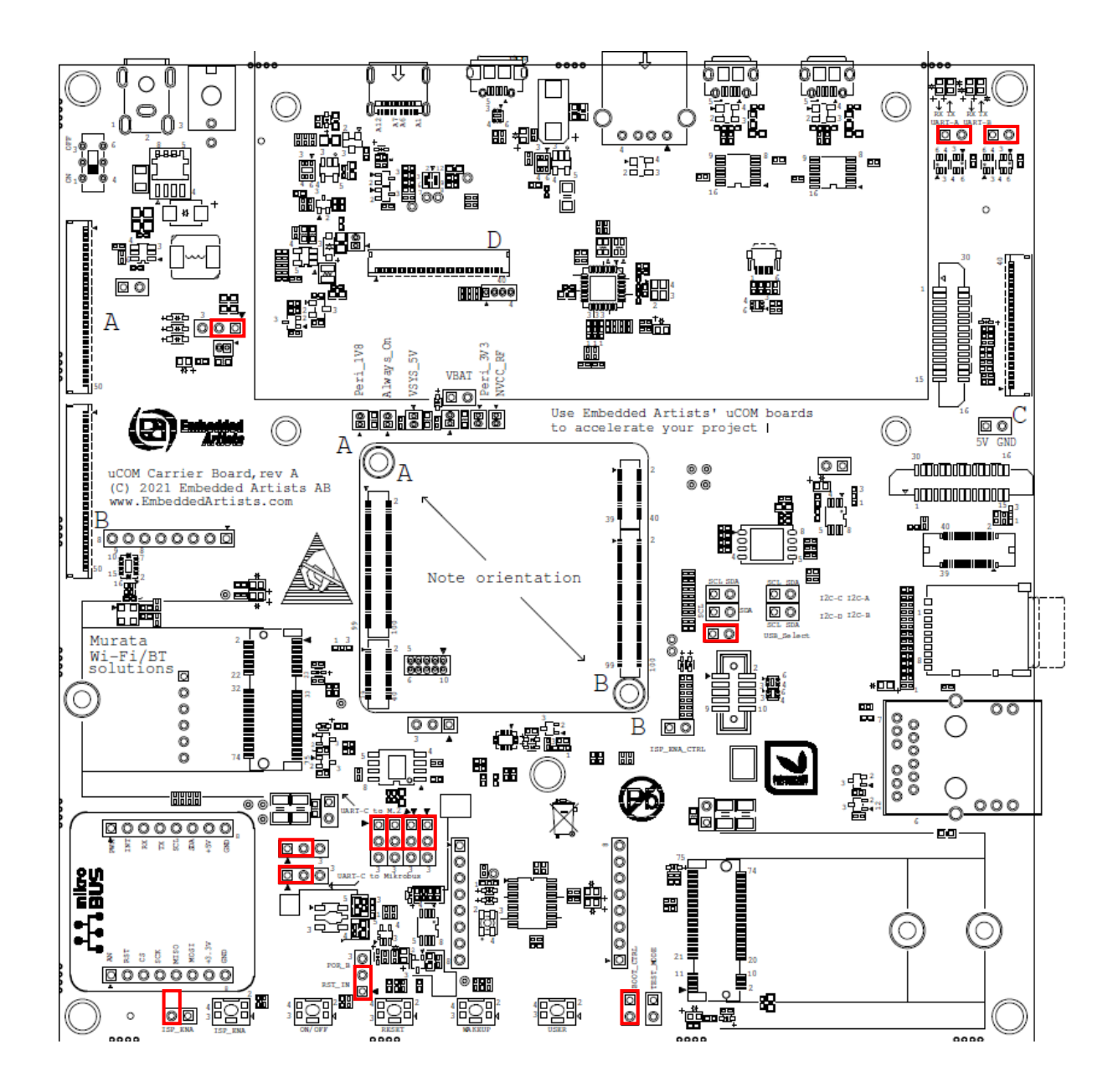